# **SA***POS***® -Anmeldung – bundesweit**

Zentrale Stelle SA*POS*® c/o LGLN, Landesvermessung und Geobasisinformation

Podbielskistraße 331 30659 Hannover

Telefon: +49 511 64609-222 E-Mail: sapos-zentrale-stelle@lgln.niedersachsen.de

## GeoBasis-DE

Satellitenpositionierungsdienst der deutschen Landesvermessung

Landesamt für Geoinformation und Landesvermessung Niedersachsen

## **Vereinbarung mit Anerkennung der Allgemeinen Geschäfts- und Nutzungsbedingungen (AGNB)**

Gegenstand dieser Vereinbarung ist die Bereitstellung von Geodaten der Zentralen Stelle SA*POS*® (Lizenzgeber) an den Lizenznehmer gemäß der **Anlage Geodaten/Gebühren** bzw. die Einräumung des Rechts zur internen Nutzung der Geodaten für eigene Aufgaben des Lizenznehmers. Lizenzgeber und Lizenznehmer sind die Vereinbarungspartner.

#### **1. Lizenznehmer:**

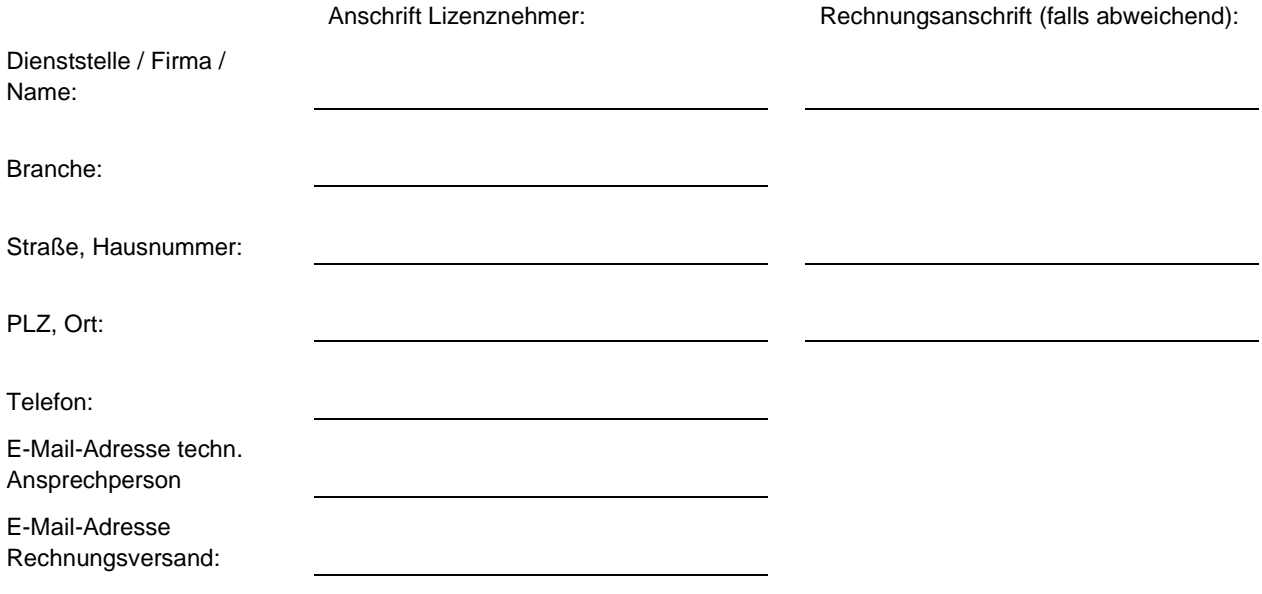

☐ Abbuchung per SEPA-Lastschrifteinzugsverfahren (Das Antragsformular wird Ihnen per E-Mail zugestellt.)

Die Rechnung wird als PDF-Dokument an die oben angegebene E-Mail-Adresse versendet.

#### **2. Geodaten / Gebühren:**

- 2.1 Der Lizenznehmer wird für die nachfolgend gewählten SA*POS*®-Dienste über die Zentrale Stelle SA*POS*® in den Ländern, die Mitglied der SA*POS*®-Betreibergemeinschaft sind (siehe **Anlage Beauftragungspartner**), freigeschaltet. Dem Lizenznehmer werden Geodaten entsprechend der SA*POS*®-Produktdefinition in der jeweils gültigen Fassung (siehe [www.adv-online.de\)](http://www.adv-online.de/) bereitgestellt.
- 2.2 Die Gebühren bemessen sich nach der **Anlage Geodaten/Gebühren** und werden mit gesonderter Rechnung durch die Zentrale Stelle SA*POS*® in einem halbjährlichen Turnus erhoben. Für die Anmeldung zur Nutzung der SA*POS*®-Dienste wird einmalig eine Verwaltungsgebühr in Höhe von 100 EUR erhoben. Umsatzsteuer wird zuzüglich zu den Gebühren nach den zum Zeitpunkt der Leistungserbringung geltenden Umsatzsteuerregelungen erhoben.

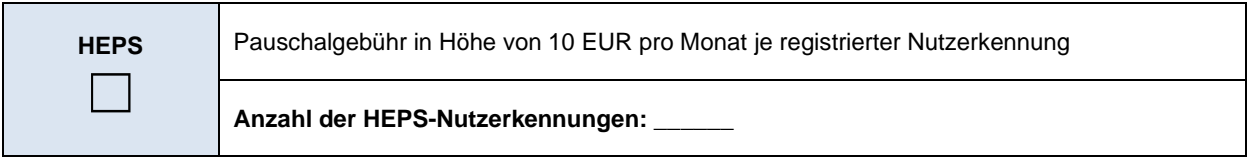

- Die Abrechnung der Pauschalgebühr erfolgt unabhängig von der tatsächlichen Nutzung des HEPS-Dienstes.
- Eine Nutzerkennung kann von verschiedenen Geräten genutzt werden, jedoch nicht gleichzeitig. Eine Änderung der Anzahl der Nutzerkennungen ist jederzeit möglich, bedarf allerdings der Schriftform (E-Mail). Bei Registrierung neuer oder Kündigung bestehender Nutzerkennungen innerhalb eines Monats wird unabhängig vom exakten Datum der Mitteilung die Pauschalgebühr für den gesamten Monat erhoben.

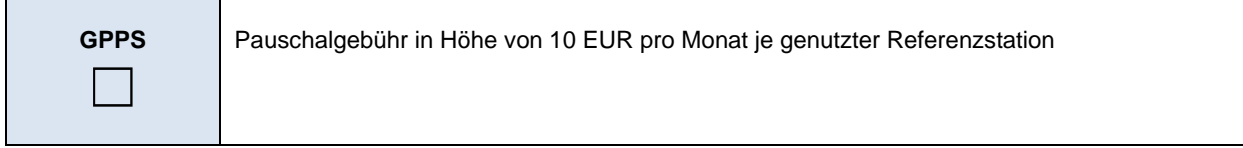

- Die Abrechnung der Pauschalgebühr erfolgt für jede im Laufe eines Monats genutzte Referenzstation. Für jeden angeschnittenen Monat wird die Pauschalgebühr vollständig in Rechnung gestellt.
- Im Rahmen der Berechnung virtueller Referenzstationen (VRS) erfolgt eine Zuordnung zur nächstgelegenen Referenzstation.
- Für die Berechnung der Gebühr ist der Bestellzeitraum maßgebend, nicht der Zeitpunkt des Abrufs. Die Bereitstellung von RINEX-Daten zurückliegender Monate ist (je nach Verfügbarkeit) möglich und wird bei jeder Abrechnung monatsweise in Rechnung gestellt. Vorherige Abrechnungen bleiben hierbei unberücksichtigt.

## **3. Laufzeit / Kündigung:**

- 3.1 Diese Vereinbarung tritt mit Ihrer Unterzeichnung zum 01.\_\_\_.\_\_\_\_\_ (Monat /Jahr) in Kraft. Die Laufzeit beträgt einen Monat und verlängert sich nach Ablauf dieser Frist um jeweils einen Monat, sofern sie nicht rechtzeitig vor Ablauf des laufenden Monats von einem der Vereinbarungspartner schriftlich gekündigt wird. Diese Vereinbarung kann von jedem der Vereinbarungspartner aus wichtigem Grund fristlos schriftlich
- 3.2 gekündigt werden. Ein wichtiger Grund ist insbesondere dann gegeben, wenn der jeweils andere Partner eine wesentliche Verpflichtung aus dieser Vereinbarung verletzt und diese Verpflichtung auch nach zweimaliger schriftlicher Aufforderung nicht erfüllt. Einer schriftlichen Aufforderung bedarf es nicht bei Beantragung der Eröffnung eines Insolvenzverfahrens oder bei Zahlungsunfähigkeit des Lizenznehmers. Ist der Lizenzgeber durch schuldhaftes Verhalten des Lizenznehmers zu einer Kündigung nach Nr.
- 3.3 3.2 berechtigt, erlöschen sämtliche dem Lizenznehmer eingeräumten Rechte. Von der Beendigung der Vereinbarung sind bestehende Zahlungsverpflichtungen nicht berührt.
- 3.4

## **4. AGNB:**

Der Lizenznehmer hat die **Anlage AGNB** gelesen. Mit seiner Unterschrift erkennt der Lizenznehmer die AGNB an.

### **5. Verarbeitung personenbezogener Daten:**

Mit der Unterschrift im Rahmen dieser SA*POS*®-Anmeldung stimmt der Lizenznehmer der Verarbeitung seiner personenbezogenen Daten zum Zwecke der Nutzung der SA*POS*®-Daten durch die Zentrale Stelle SA*POS*® zu. Der Unterzeichner hat die Datenschutzerklärung des LGLN bezüglich der Verarbeitung seiner personenbezogenen Daten zur Kenntnis genommen. Diese Datenschutzerklärung ist einsehbar unter: [https://www.lgln.niedersachsen.de/startseite/wir\\_uber\\_uns\\_amp\\_organisation/datenschutz/datenschutz-im-lgln-](https://www.lgln.niedersachsen.de/startseite/wir_uber_uns_amp_organisation/datenschutz/datenschutz-im-lgln-138166.html)

[138166.html](https://www.lgln.niedersachsen.de/startseite/wir_uber_uns_amp_organisation/datenschutz/datenschutz-im-lgln-138166.html)

(Ort, Datum) (Unterschrift Lizenznehmer)

Bitte senden Sie diese Vereinbarung unterschrieben als Brief oder als PDF-Dokument per E-Mail an die oben genannte Anschrift. Nach Eingang der Vereinbarung schalten wir Sie für die betreffenden SA*POS*®-Dienste frei.